# **Distribution EOLE - Tâche #34103**

Scénario # 34048 (Terminé (Sprint)): AmonEcole 2.9 : La génération des conteneurs doit aller à son terme

## **test**

26/04/2022 14:06 - Ludwig Seys

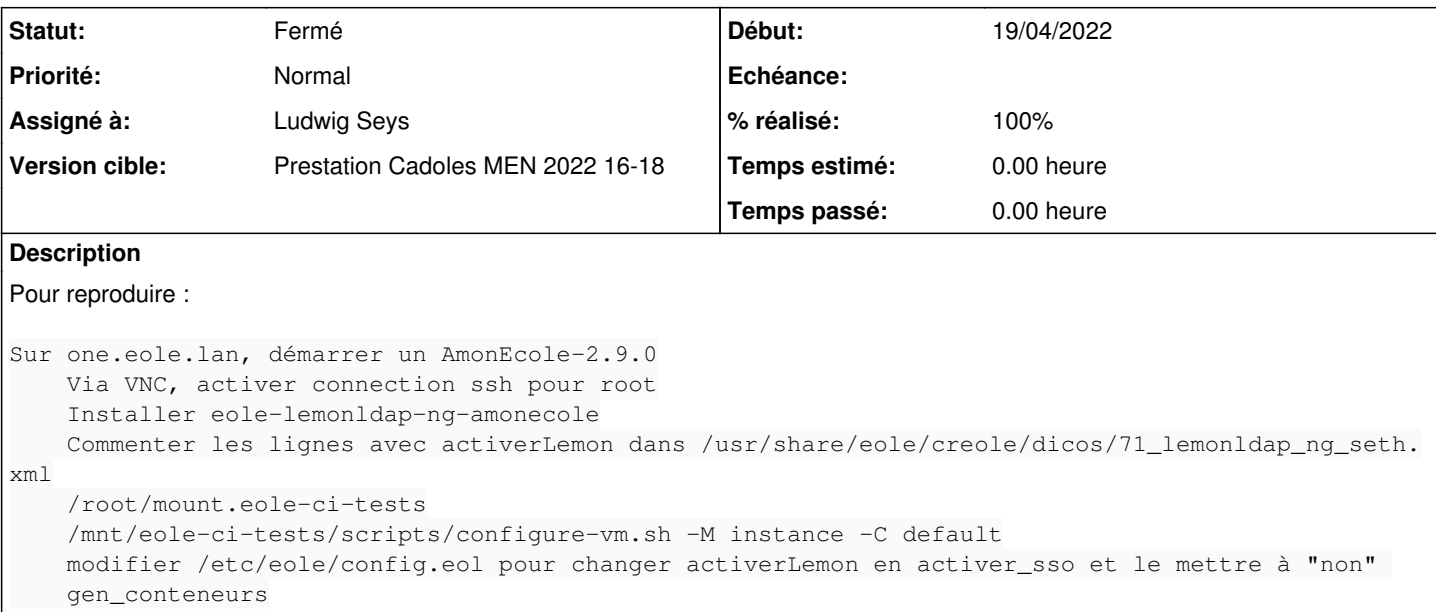

#### **Historique**

# **#1 - 26/04/2022 14:06 - Ludwig Seys**

*- Statut changé de Nouveau à En cours*

# **#2 - 26/04/2022 14:11 - Ludwig Seys**

*- Description mis à jour*

#### **#3 - 26/04/2022 14:37 - Ludwig Seys**

*- Statut changé de En cours à Résolu*

*- % réalisé changé de 0 à 100*

job passant : <https://dev-eole.ac-dijon.fr/jenkins/job/2.9.0/job/day-amonecole-2.9.0-amd64/>

test sur un AmonEcole-2.9.0 selon l'énoncé, pas d'erreur au lancement de gen\_conteneurs accès ssh aux conteneurs : -reseau -internet -bdd -partage -addc

## **#4 - 27/04/2022 15:48 - Joël Cuissinat**

*- Statut changé de Résolu à Fermé*

*- Restant à faire (heures) mis à 0.0*

Test MEN :

- etb3.amonecole-2.9.0a ("fi")
- Maj-Auto -D
- gen\_conteneurs -v

La dernière commande s'exécute sans erreur et on a bien :

root@amonecole:~# lxc-status conteneur internet accessible conteneur bdd accessible conteneur reseau accessible conteneur partage accessible conteneur addc accessible